# Twitter Thread by Divya Mittal

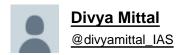

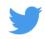

I am an IAS officer and a mother of 2 daughters. But apart from these 2 responsibilities, I write on twitter, have published newspaper articles, follow world economics, code for ML etc.

## 10 amazing productivity enhancement tools I use:

- 1. Print Friendly The Chrome extension that blew my mind away.
- Optimizes webpages to save in pdf format
- Removes Junk
- Editable preview so you can delete what you don't need

If you don't thank me for this, I will be surprised!!

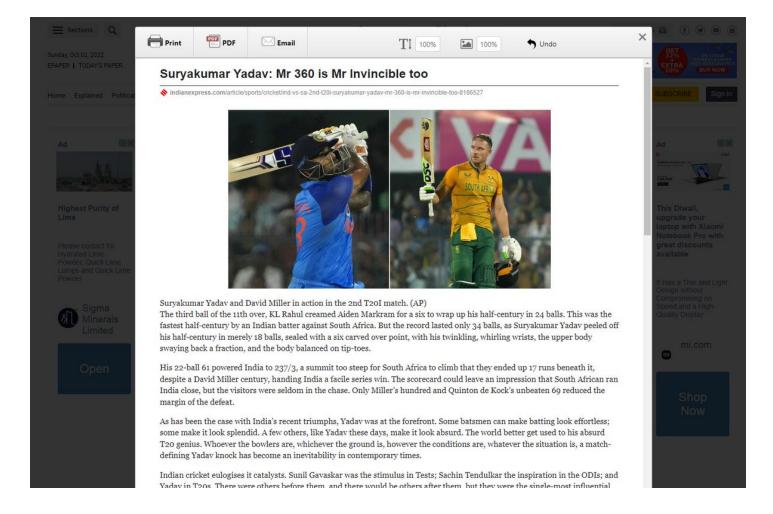

### 2. Tiny Wow

- Edit photos, pdf files and convert formats etc.
- It offers multipe tools to process PDF: edit, split, merge, compress, and much more.
- 100% free. No hourly limits. No restrictions.

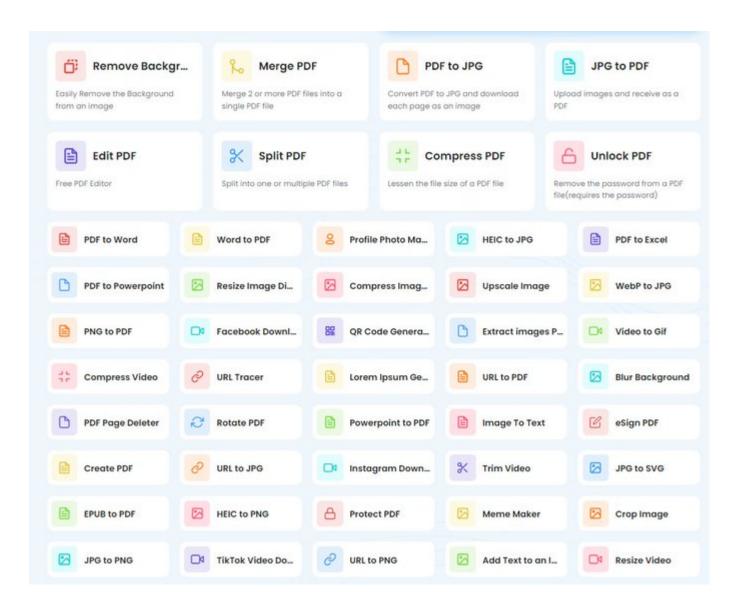

### 3. Dictation. io

Dictate your emails and documents in Google Chrome in English, Hindi, Marathi, Gujarati etc. Made in India!

No need to type anything! Just speak and you are done!! Saves lot of time.

### https://t.co/AVIHj83mGy

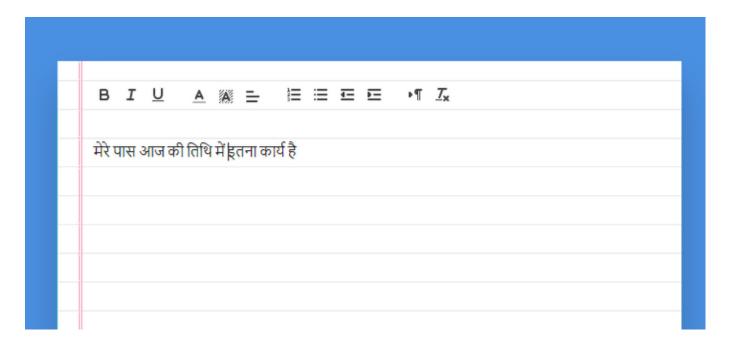

- 4. Google Keep To do list tool
- ■Make To-do lists and tick them
- ■Speak a voice memo on the go and have it automatically transcribed.
- ■Grab pics/ documents and easily organize or find it later in search.
- ■Easily share with anyone

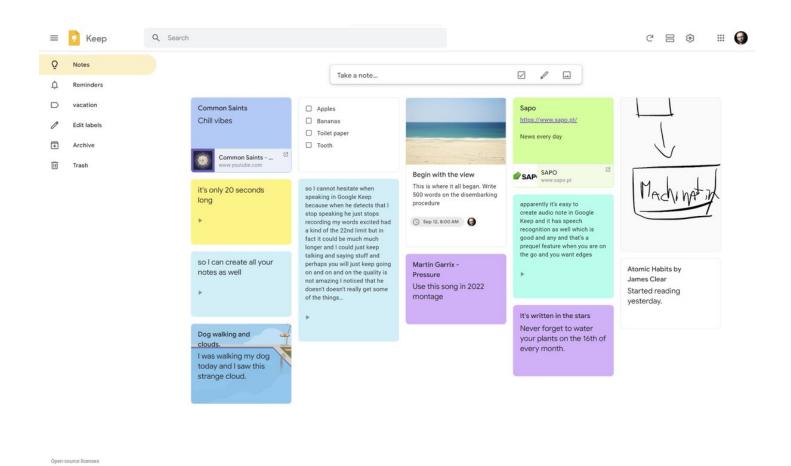

### 5. Notion

- ■Far more than a note-taking app.
- ■All-in-one for notes, knowledge management, project management, calendar, databases with filters and lot more.
- ■Save tweets, threads automatically
- ■More you explore, more you feel its awesomeness!

### @NotionHQ

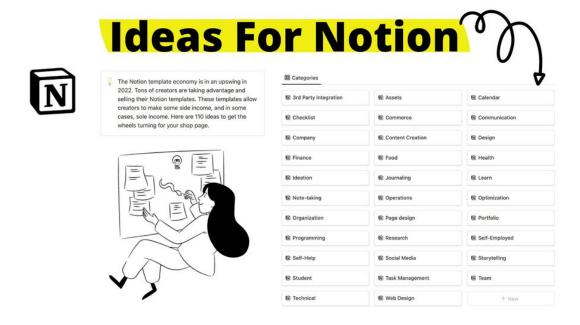

### 6. Clean Picture

Remove any object, people, text, or defects from your pictures.

https://t.co/gsZvbmHv6f

# Remove any unwanted object, defect, people or text from your pictures in seconds

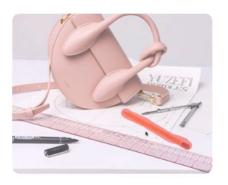

Click here or drag an image file

### 7. Snapdrop

Instantly share images, videos, PDFs, and links with people nearby.

Peer2Peer and Open Source. No Setup, No Signup.

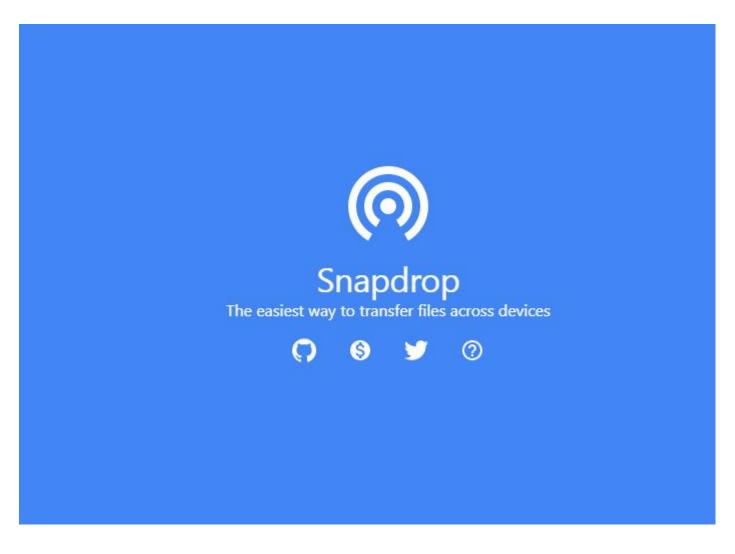

### 8. Diffchecker - Compare documents

Use Diffchecker to quickly identify the difference(s) between two versions. of a document, excel file or pdf or image

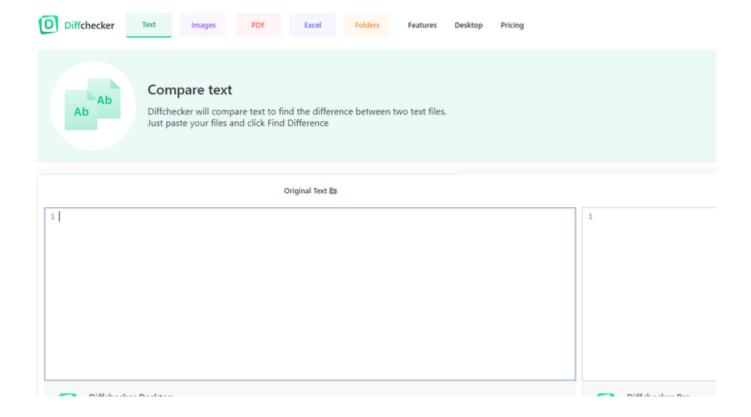

### 9. Hemingway

A word editor that grades writing for readability. Helps in removing errors/typos, Cut adverbs, complex words, and long sentences

Try to get readability score below 10!

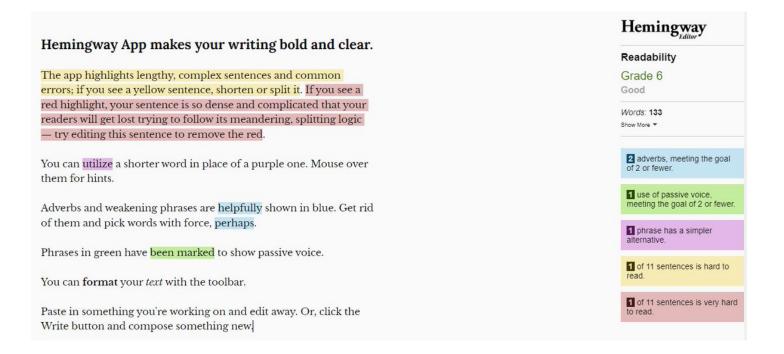

### 10. Github Copilot

Al pair programmer that helps you write code faster and with less work.

It draws context from comments and code to suggest individual lines and whole functions instantly.

Not free but awesome

```
TS sentiments.ts
                                  parse_expenses.py
                                                       🔏 addresses.rb
  #!/usr/bin/env ts-node
  import { fetch } from "fetch-h2";
 7 async function isPositive(text: string): Promise<boolean> {
    const response = await fetch(`http://text-processing.com/api/sentiment/`, {
      method: "POST",
      body: 'text=${text}',
      headers: {
         "Content-Type": "application/x-www-form-urlencoded",
    });
    const json = await response.json();
    return json.label === "pos";
17 }
   8 Copilet
                                                       C Replay
```

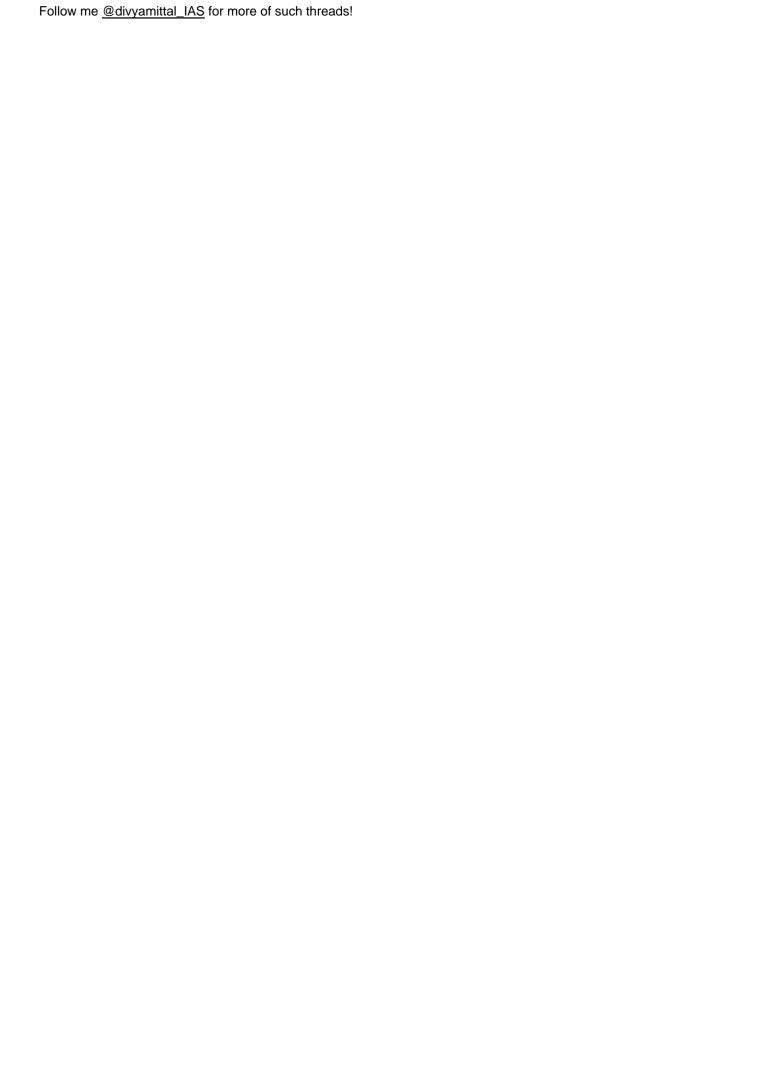